# **Guide trésorerie départementale**

# **Session 2021**

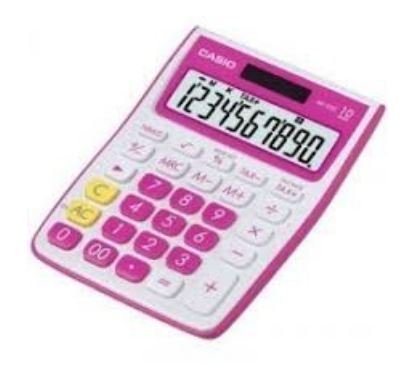

# **2 et 3 juin 2021**

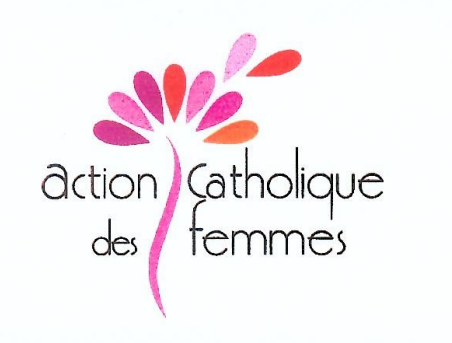

Vous allez consacrer du temps à la trésorerie de notre association et nous devons vous y aider pour cela un nouveau logiciel comptable ASSOCONNECT est mis en place au niveau national et régional.

Au niveau départemental, une comptabilité simple, RECETTES / DEPENSES sur EXCEL sera mis à disposition.

Sur ce livret, vous trouverez des informations qui vous guideront tout au long de l'année. Les trésorières, nationale et régionales sont aussi à votre disposition.

Il est important d'être présente aux journées de formation organisées à Paris, au siège de l'Action catholique des femmes 98 rue de l'Université 75007 Paris. Cela permet un échange, sur les bonnes pratiques d'enregistrement.

Une bonne communication doit se faire entre la trésorière nationale, régionale, sa suppléante et les trésorières départementales en place.

### **La trésorière départementale**

Une trésorière départementale enregistre les recettes et dépenses pour les opérations effectués dans son département.

Elle transmet ses fichiers à la trésorière régionale qui enregistrera les écritures sur le logiciel Assoconnect.

Elle envoie la lettre d'appel à cotisation, tient une liste des cotisations reçues des adhérentes de son département.

Elle doit effectuer la trésorerie en relation et communication avec la trésorière de région.

*Certes, nous sommes une association mais nous devons effectuer une comptabilité d'entreprise.*

*Nous avons un commissaire aux comptes qui a pour mission de certifier ces comptes ce qui ne sera possible que si les comptes correspondent à la législation en vigueur* .

## **Le placement national**

Cet argent est à votre disposition mais centralisé à Paris avec les autres départements et régions.

Si vous avez besoin de liquidité, veuillez en parler à votre trésorière régionale en justifiant votre demande par courrier.

#### **Le compte courant**

**Actuellement il n'y a qu'une seule banque le CIC et un seul numéro de compte pour toute l'association.**

**Un sous-compte par région qui est contrôlé par la trésorière de région qui en a la responsabilité et la signature. La responsable de région a également la signature sur ce compte bancaire**.

Si possible, éviter d'avoir des factures non réglées après le 15 décembre.

Le solde banque et caisse de début d'année est inscrit en haut des fichiers.

Il faut joindre *l'original* des factures à la trésorière régionale.

Les notes de frais doivent être impérativement accompagnées de tous les justificatifs, et signées par la bénéficiaire puis contrôlée et validée par la Trésorière Régionale.

#### **La caisse**

Le solde de caisse en fin d'année ne doit pas excéder 100 €. Il faut remettre le surplus à la banque avant le 31 décembre.

*Il faut en fin d'année remplir l'inventaire de caisse*, détailler billets et pièces. Cette feuille doit être signée par la Déléguée Départementale et la Trésorière Départementale ou Trésorière Régionale.

**Pour contrôler le solde de l'année en cours de l'inventaire de caisse:** 

**total de la colonne caisse recettes— total de la colonne caisse dépenses = solde de la caisse**

Ces sommes doivent figurer sur vos fichiers recettes / dépenses.

Si votre caisse n'est pas exacte c'est que des dépenses ou recettes n'ont pas été enregistrées.

## **INVENTAIRE DE CAISSE**

# **BILLETS**

Quantité **Total** 

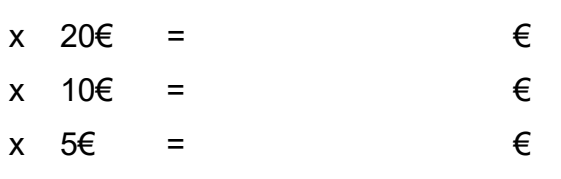

**TOTAL BILLETS €**

## **PIECES**

Quantité **Total** 

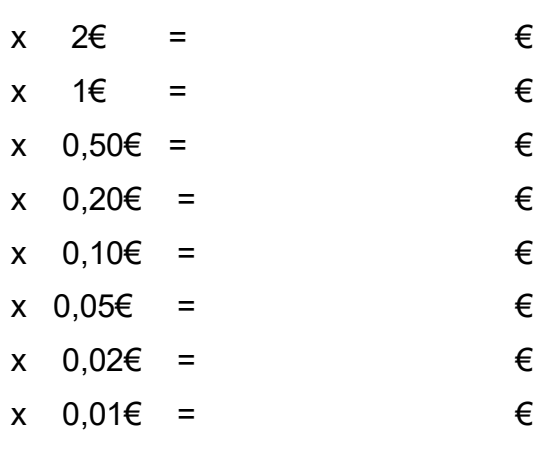

## **TOTAL PIECES €**

**TOTAL GENERAL € CAISSE AU 31/12/2019**

Nom et Prénom **Signature** 

## **Comment faire...**

#### **Fichier dépenses**

Très important: pour toutes dépenses payées soit par chèque soit en espèces, il est impératif de justifier la dépense par **une facture établi au nom de l'Acf**.

L'enregistrement doit être passé sur les fichiers dès réception de la facture ou de la note de frais.

Pour une **note de frais** globale comprenant plusieurs factures rattachées ( déplacements, achat pour réunion, affranchissements): **fichier dépenses**

colonne compte courant pour la somme totale et faire une ventilation en fonction des dépenses

### **Ventilation**

Les achats divers pour une manifestation (location salle, intervenante, boissons, gâteaux, fleurs) doivent être ventilés en *réunions / points rencontres*.

Les billets de train, tickets de métro ou bus en *voyages et déplacements*. Les photocopies, ramettes de papier, cartouches encre en *frais de bureau*. L'achat de timbres, affranchissements courrier en *timbres.*

**Pour les dépenses réglées en espèces joindre impérativement la facture**

**fichier dépenses**, colonne **caisse** montant de la dépense et ventilé.

#### **Fichier recettes**

#### **Ventilation sur le fichier recettes:**

La participation des personnes aux différentes rencontres en *réunions et points rencontres.*

Lorsque vous enregistrez une participation des femmes aux rencontres, joindre la feuille d'émargement

Les dons ventilés en *cotisations et dons*. Les ventes de livres ventilées en *documentation*.

#### **Pour les recettes encaissées en espèces:**

**fichier recettes** colonne **caisse** et ventilée dans la colonne correspondante.

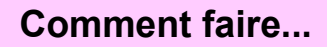

#### **Ventilation des espèces déposées en banque**

### **fichier dépenses**

• Libellé *dépôt espèces en banque* le montant est inscrit dans la colonne *caisse* puis ventilé colonne *virement de fonds.*

#### **fichier recettes**

• Libellé *dépôt espèces banque*, montant de la somme dans la colonne *compte courant*  puis colonne *virement de fonds*.

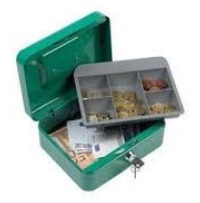

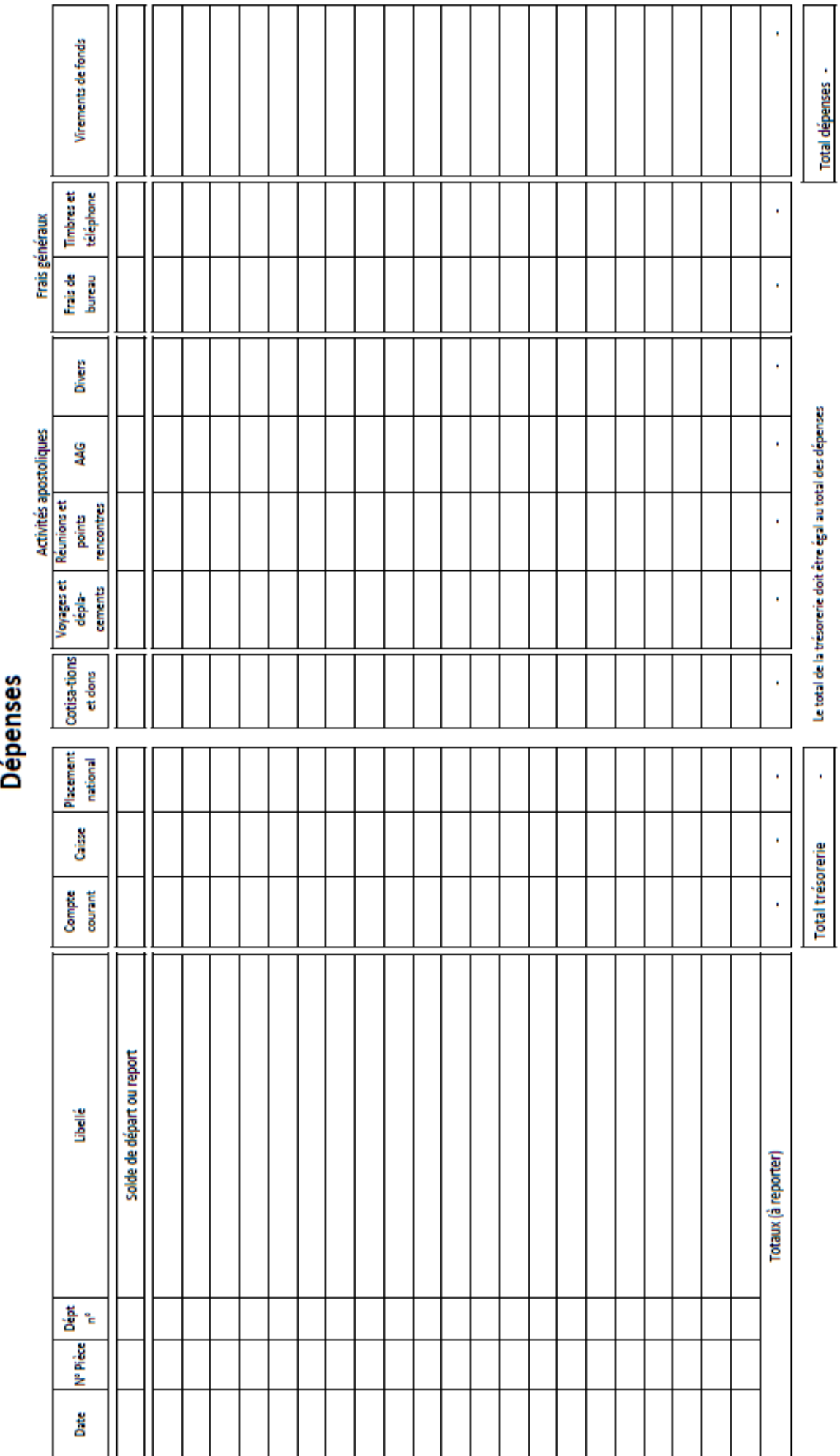

×

**Région:** 

Année :

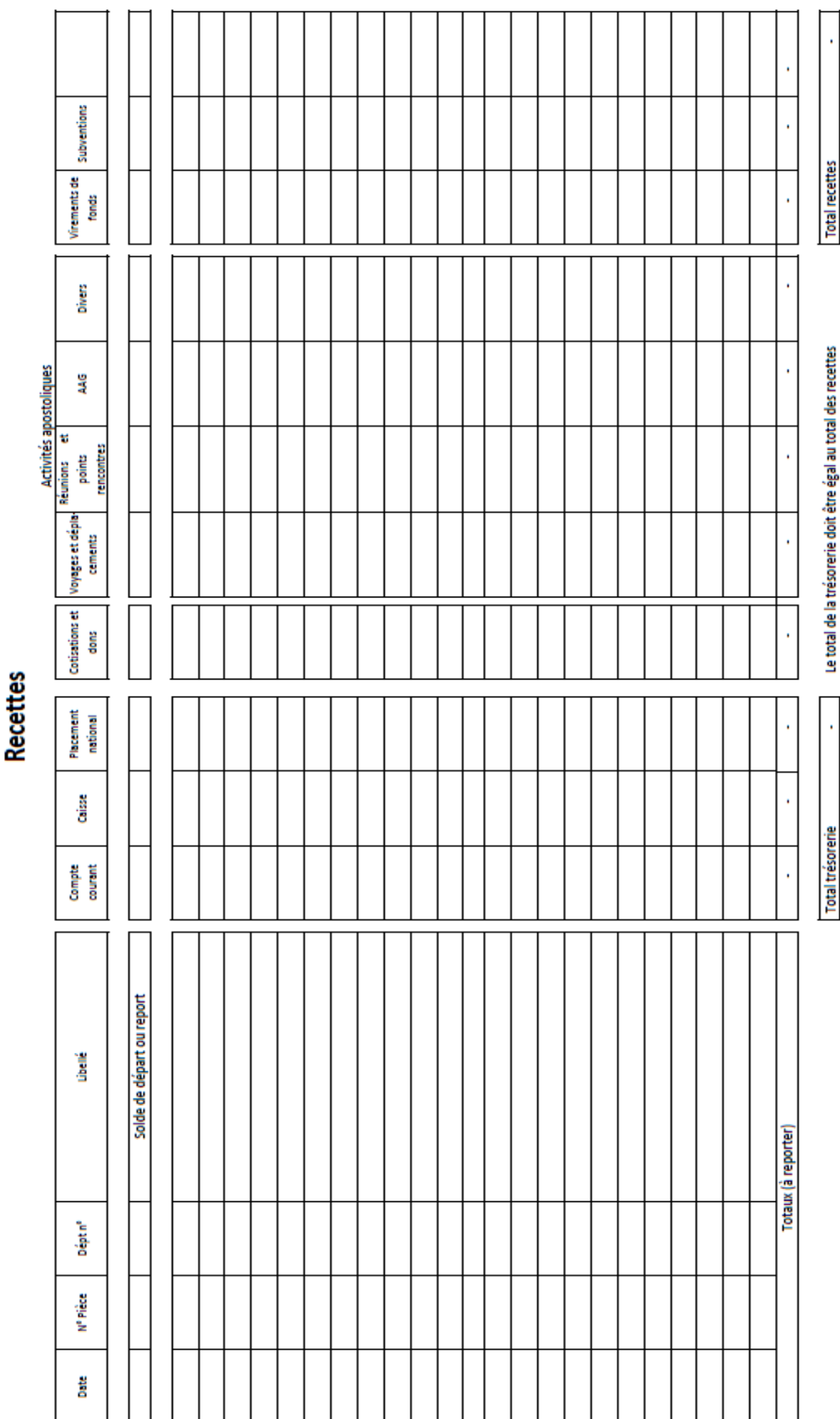

Région:

Année :

Page n°

## **Classement des relevés et justificatifs. (factures)**

Chaque opération doit avoir un justificatif, l'original pour la région, une copie pour le département.

Les dépenses doivent être annoncées à la TR (Trésorière Régionale) avant la demande de paiement.

#### **Ne pas numéroter les pièces justificatives.**

## **Cotisations et reçus fiscaux)**

La cotisation est votée tous les ans à l'Assemblée Générale.

#### **L'appel à cotisation doit être fait tous les ans en début d'année.**

L'adhérente doit remplir la lettre d'appel à cotisation en totalité et doit la renvoyer accompagnée du chèque à *l'ordre de l'Acf.*

Pour vous aider dans la transmission des listes de cotisantes et des montants, votre trésorière régionale vous adresse un fichier préparé sur la base des cotisantes de l'année précédente.

Dès réception du paiement de la cotisation, il faut compléter le montant versé, indiquer les modifications, ajouter les nouvelles adhérentes ou supprimer les personnes ne souhaitant pas renouveler l'adhésion.

Si c'est un règlement par chèque, préciser la banque de la personne, le numéro du chèque (en faire une photocopie), le numéro du reçu du dépôt de chèque. S'il s'agit d'un paiement en espèces, le préciser ainsi que la date de règlement.

Le montant total de la liste des cotisations doit correspondre au total de la colonne *cotisations* du **fichier recettes**. Les différences doivent être expliquées.

Sur le montant total des cotisations 15 % sont reversés par la TR au national.

Cet argent assure le fonctionnement et doit impérativement être réglé avant le 31 mai, avant l'AG dernier délai.

*Les cotisations réglées avant l'AG définissent le nombre de voix données aux départements. (Voir article n°8 du règlement intérieur)*

*L'édition des reçus fiscaux n'est lancée que lorsque toutes les listes de cotisantes des régions sont revenues au national.*

#### *Chaque votante doit être à jour de sa cotisation pour participer aux votes.*

Pour celles qui règlent en plusieurs fois le 15 octobre dernier délai. Joindre à ce moment-là, la liste correctement remplie des cotisantes.

Cela fera avancer les choses pour délivrer les reçus fiscaux.

Il ne sera pas délivré de reçu fiscal pour une cotisation inférieure à 25€, ni pour un abandon de frais. Il ne sera pas délivré de reçu fiscal au nom d'une personne qui verse une cotisation collective pour son équipe.

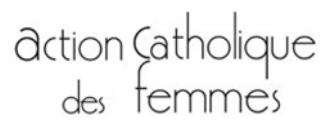

## **J'adhère, je cotise…**

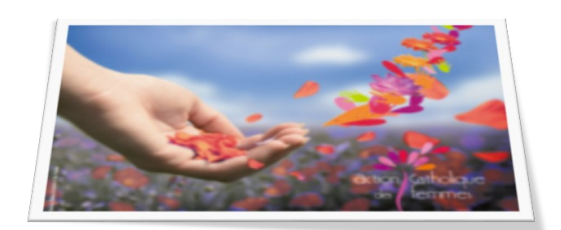

**98 Rue de l'Université 75007 PARIS 01 40 62 65 00 [www.actioncatholiquedesfemmes.org](http://www.actioncatholiquedesfemmes.org)**

Mouvement Catholique de Femmes Association de loi 1901

Mouvement Catholique de Femmes

## **Coupon à joindre impérativement avec les coordonnées précises**

BULLETIN D'ADHÉSION à retourner à :

Oui, je souhaite l'**avancement de la place des Femmes et de leurs droits dans la société et dans l'Église**, je rejoins les *projets et démarches* de l'Action Catholique des Femmes. Je cotise **40 euros** ou plus :

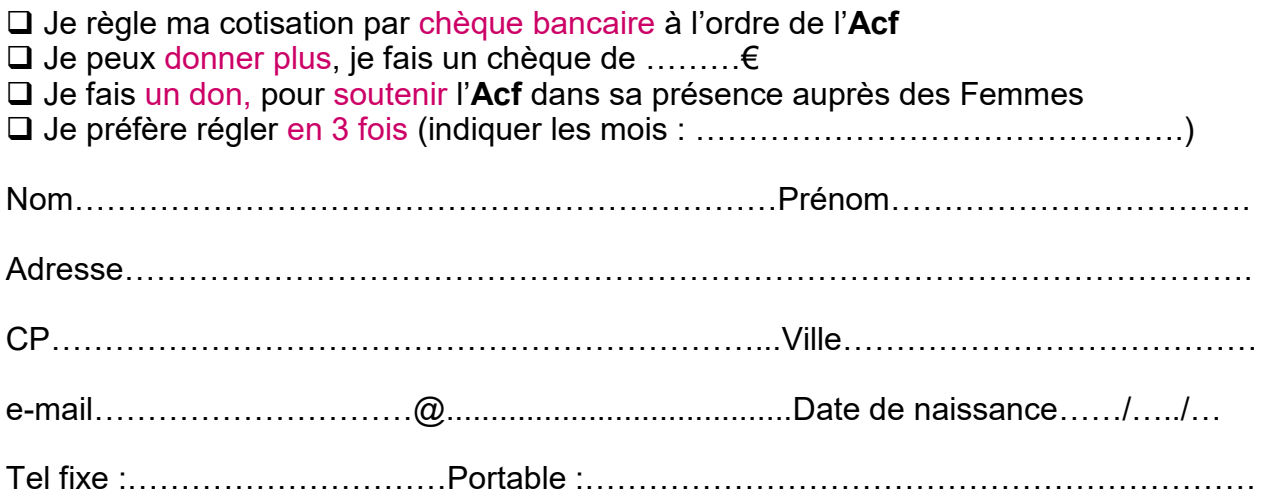

Conformément à la loi 'Informatique et Libertés' du 6 janvier 1978 modifiée, vos coordonnées peuvent être transmises à des partenaires de l'Acf. Si vous ne le souhaitez pas, veuillez écrire au siège de l'Acf 98 rue de l'Université 75007 Paris.

**NB : La totalité de la cotisation doit être versée avant le 31 Mai 2021**

**15% De votre cotisation sera reversé au National**

**En tant qu'adhérente, vous pouvez bénéficier du reçu fiscal.**

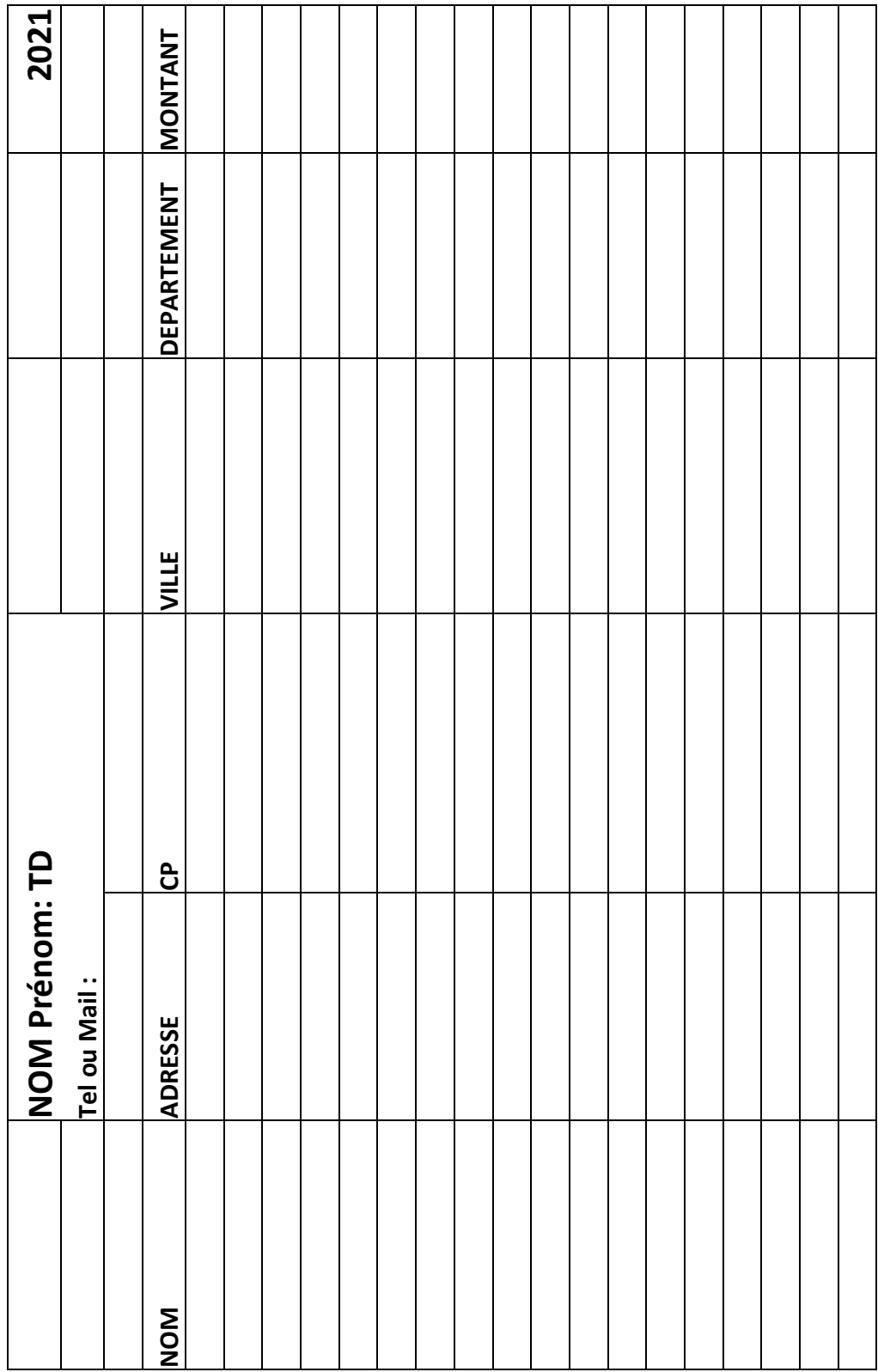

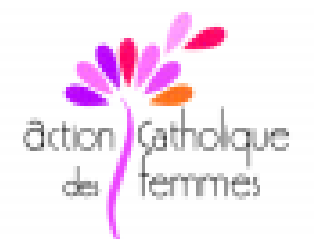

#### **PROCEDURE RECUS FISCAUX**

Nous attirons votre attention sur le fait que nous travaillons uniquement à partir des informations que vous nous avez envoyées. Le nom, l'adresse et le montant doivent être exacts et complétés.

Pour les participantes à une cotisation collective dans une équipe, il est impossible d'établir un reçu fiscal au nom de la personne qui a établi le chèque.

Nous ne pouvons pas gérer la transformation d'abandon de frais en don.

Nous vous rappelons qu'il ne sera pas envoyé de reçu fiscal pour les cotisations inférieures à 25€

Nous vous informons que toute adhérente qui vote pour elle-même ou qui a des pouvoirs doit avoir réglé sa cotisation avant l'Assemblée Générale. En conséquence, toutes les cotisations devront être encaissées pour le 31 Mai 2021.

Nous vous rappelons que sur la totalité des montants recus un reversement de 15% doit être effectué au National.

Pour yous aider dans la transmission des informations que yous devez nous envoyer, nous yous adressons le fichier 2020 des adhérentes de votre département.

Le fichier 2021 devra être complété pour le montant de la cotisation de 2021. Les cartes d'adhérentes sont à compléter et à remettre au versement de la colisation

Nous vous remercions par avance de bien vouloir respecter ces instructions.

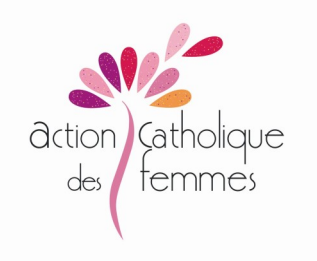

# **Circulaire 2019 -1**

## RAPPEL

# **Cotisations**

Pour chaque cotisation versée, une carte adhérentes sera attribuée. Le reçu fiscal est délivré à partir d'un montant de 25 €.

# **ATTENTION**

Les reçus fiscaux correspondent au paiement de la cotisation de l'année précédente.

Les cartes d'adhérented correspondent à l'année en cours et seront données dès le versement de la cotisation.

## **Le compte bancaire**

La trésorière de département ne pourra pas pointer les écritures de banque puisqu'elle n'aura pas d'extrait de compte.

Elle pourra effectuer un dépôt dans son agence CIC sur le compte bancaire de la région.

Une carte de dépôt lui sera attribuée.

*A chaque dépôt, elle devra en aviser immédiatement la TR et lui adresser le bordereau de remise en banque ainsi que toutes les informations nécessaires à l'enregistrement*.

**Les documents de fin d'année** 

Pour permettre à la trésorière de région d'effectuer la situation annuelle, la trésorière de département lui transmet le document *inventaire de caisse* correctement rempli et signé.

Elle prévoit également *le budget prévisionnel* pour l'année en cours*.* 

Les responsables pensent aux actions à réaliser, calculent le prix de revient pour mener à bien leurs projets.

Penser aux déplacements, aux frais pour les rencontres (repas, nuitées, intervenants, etc…)

Département :

# Budget prévisionnel 2021

Principaux projets :

## **Recettes**

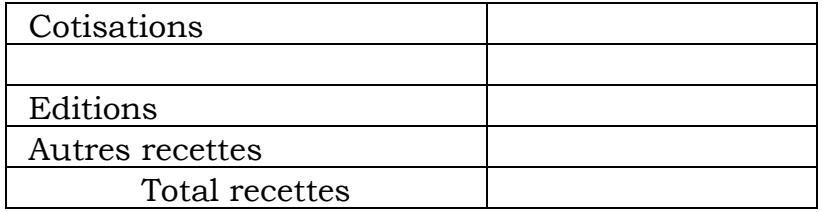

## **Dépenses**

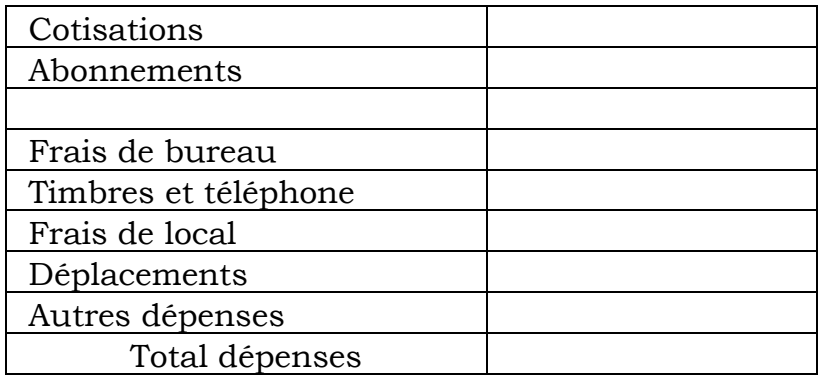

Réservé au National

Responsable de région Trésorière de région Nom et prénom Nom et prénom Date et signature Date et signature

## **Quelques règles à respecter définies par le Conseil National**

**CIC :** Ne pas garder les Cartes de dépôts de chèques inutilement, car une cotisation est payée par carte délivrée.

**Dons**: L'association ne doit pas intervenir financièrement dans toutes manifestations qui ne dépend pas des actions proposées par le national. Nous ne sommes pas habilitées à faire des dons à des organismes ou autres œuvres.

### **Remboursement de frais:**

Il existe une note de frais officielle mise à jour régulièrement.

Il faut respecter le montant de prise en charge des *repas* qui est de *10 €.* Les frais de *déplacements* sont remboursés sur la base des frais réels avec *le justificatif Mappy ou Michelin* pour évaluer la distance parcourue (penser aller/retour). Pour un long parcours qui donne un kilométrage élevé il est recommandé de faire du covoiturage en emmenant des femmes qui assistent à la rencontre.

Consulter votre TR avant le départ.

.

Il en est de même si des femmes des équipes locales sont invitées à assister à une rencontre régionale, leurs frais de déplacements seront pris en charge, si le déplacement se fait en voiture, pratiquer le co-voiturage si possible.

Le remboursement de la *carte senior à 50 %* est attribué aux seules personnes qui sont convoquées par le bureau national : les membres du Conseil National, du comité de rédaction de la revue ''passerelle'', du groupe Mosaïque de vie, et du pôle animation. Ces remboursements sont gérés par le national et ne rentrent pas dans votre comptabilité des départements et des régions.

Les frais de remboursement sur *convocation du national* (rencontres, formations) sont pris en charge par le national.

Les frais de déplacements pour *assister à l'AAG* sont remboursés par la région, le national reverse le montant global à la région.

**Subvention des diocèses**: La subvention peut être accordée pour des actions ponctuelles ou exceptionnelles et sur demande. Elle ne peut en aucun cas être utilisée pour des remboursement de frais personnel. Suivant les départements les sommes allouées varient énormément, nous vous demandons de penser solidarité entre départements d'une même région.

**Cadeaux aux personnes**: Si avec votre équipe, vous souhaitez faire un cadeau à un aumônier, à un membre de l'équipe, vous ne devez en aucun cas le faire avec le compte de l'association. S'il s'agit d'une intervenante, demander une facture et payez sa prestation en la joignant à la note de frais. N'hésitez pas à demander conseil à la TR ou TN (Trésorière Nationale).

## **Accompagnement des responsables :**

Lors des AAG, les accompagnants ne pourront en aucun cas être logés sur place.

Dans l'hypothèse où l'adhérente souhaite se loger en extérieur avec son conjoint, le remboursement qui lui sera attribué correspondra au montant du lieu où se déroule l'AAG.

## **Achat divers**:

Pour tout achat de mobilier, matériel informatique ou autre appareil (vidéoprojecteur, photocopieuse, etc…) une demande d'accord du national doit être faite avant l'achat. La facture doit être au nom de l'Acf, le matériel redevient la propriété de l'association au départ de la personne qui l'a utilisé.

## **Affiches et tracts**:

Sur les affiches annonçant vos manifestation ne pas inscrire qu'une participation est demandée mais entrée libre. Insérer obligatoirement IPNS (imprimés par nos soins) et ne pas jeter sur la voie publique.

Si vous insérez des photos, noter son auteur, ne pas télécharger sur internet ou s'assurer au préalable qu'elles soient libres de droit.

## **Fin de mandat:**

Lors d'une fin de mandat ou d'une démission d'une responsable ou trésorière départementale, **sans remplacement**, renvoyez les documents à la Nationale déléguée de région ou à la trésorière régionale, archives, comptabilité en votre possession.

La conservation des archives a une durée de 10 ans, mais ne jetez pas avant d'avoir trié, il peut y avoir des documents importants à conserver.

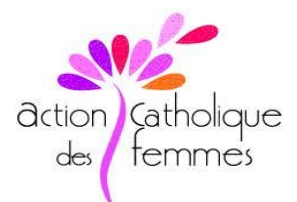

#### **Extrait des délibérations du Conseil National** du 20 Mai 2021

#### REMBOURSEMENT DE FRAIS

#### A compter du 01<sup>er</sup> juillet 2021

Les notes de frais sont à envoyer pour paiement à la trésorière de région y compris les frais de déplacements pour l'assemblée Générale.

Pour les convocations et les réunions par le Bureau National, les notes de frais sont à envoyer directement au siège de l'Action catholique des femmes.

Formulaire: Compléter la note de frais, joindre tous les justificatifs originaux, et une preuve de l'évènement (convocation, ordre du jour, fiche de présence).

Hébergement : avec justificatif (Facture, reçu...) jusqu'à un maximum de 45€ an cas de choix personnel (base d'un centre d'hébergement)

#### Repas: avec justificatif

\* Déjeuner :  $10 \in$ 

\* Diner: 10€

#### Déplacement : avec justificatif

Transport en commun :

\* Tickets de métro/bus

\* Billet SNCF sur la base maximale du billet 2<sup>nd</sup> classe et éventuellement frais de parking SNCF

Voiture : Remboursement des frais de déplacement en voiture en absence de transport en commun \*Kilomètres parcourus aller/retour au frais réels sur justificatifs Mappy ou Michelin

A faire valoir ce que de droit, Le 20 mai 2021

Chantal NGUYEN Présidente

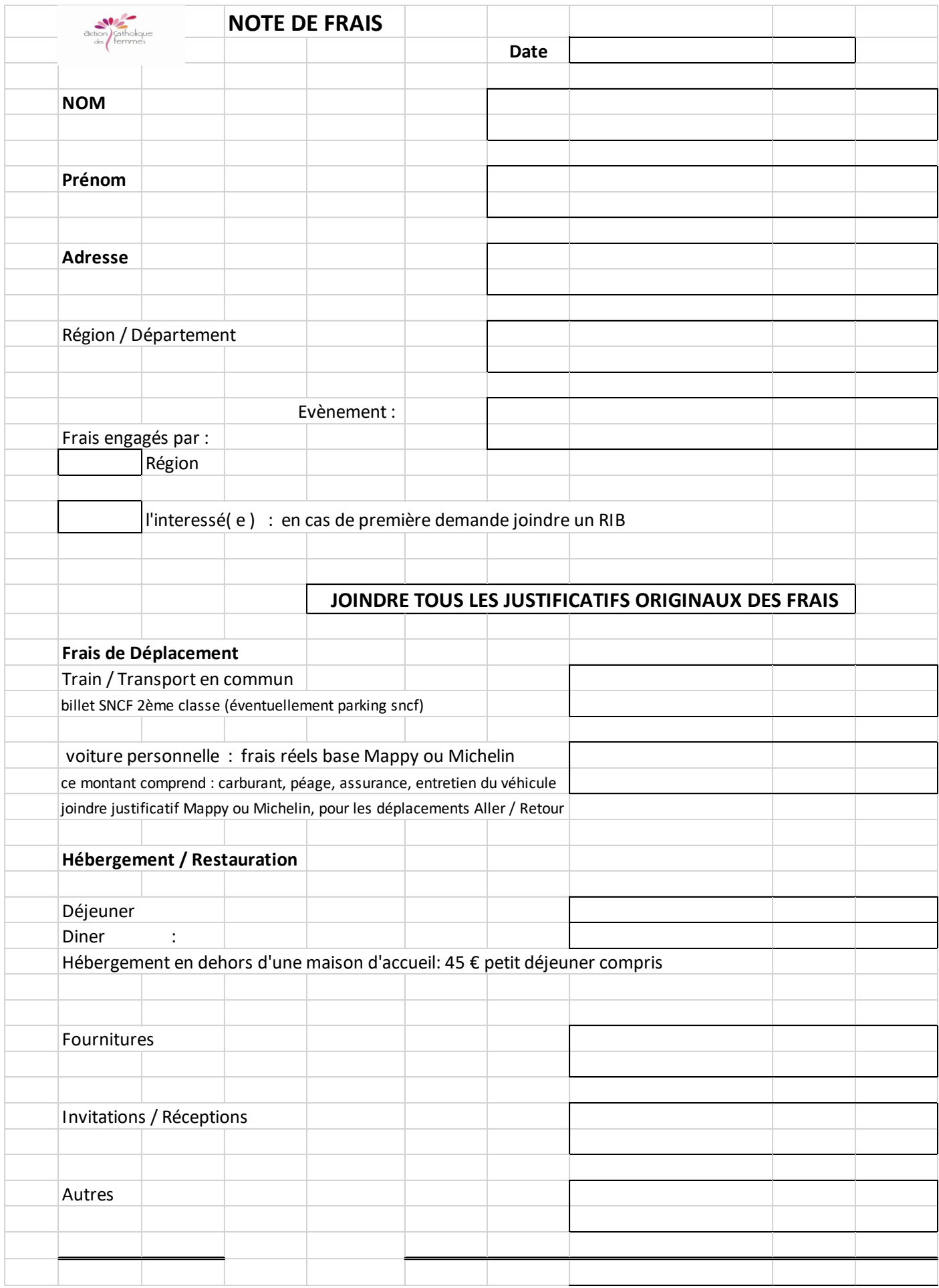

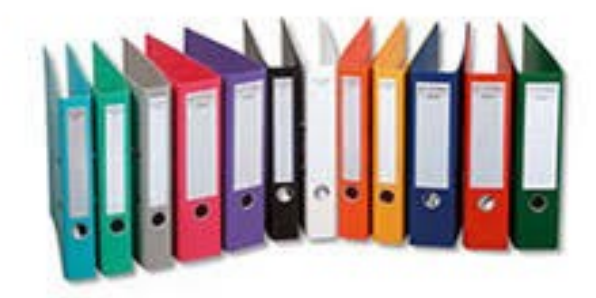

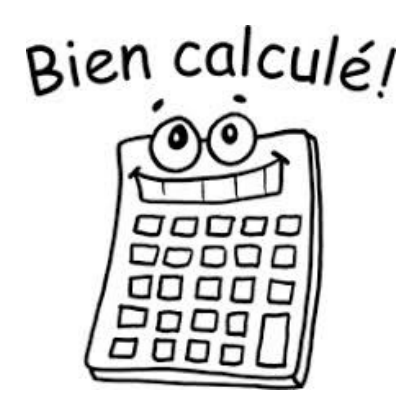

**Action catholique des femmes 98 rue de l'Université 75007 Paris Tel: 01 40 62 65 00 Www.actioncatholiquedesfemmes.org**

Mis à jour mars 2019